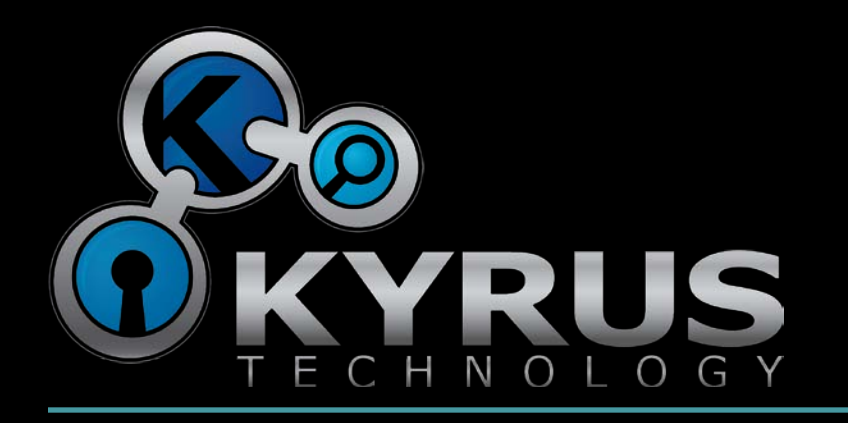

### Windows Memory Forensics and Direct Kernel Object Manipulation

Jesse Kornblum

# **Outline**

- Introduction
- The Kernel
- Direct Kernel Object Manipulation
- Standard DKOM
- Devious DKOM
- Better Magic
- Relations Between Kernel Objects
- Questions

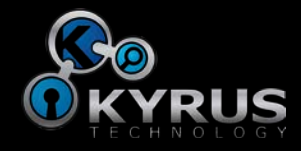

### Introduction

- Computer Forensics Research Guru
	- md5deep, hashdeep, fuzzy hashing (ssdeep), foremost, etc
	- AFOSI, DoJ, ManTech
- Kyrus Technology

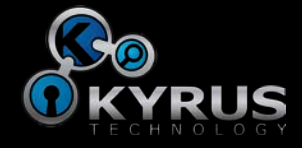

# Introduction

- Direct Kernel Object Manipulation (DKOM)
- Powerful technique for p0wning a computer
	- or crashing it
- Memory forensics should be able help us
	- but can be subverted too
- But we shall prevail

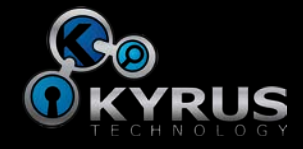

### The Kernel

- The kernel must maintain lots of data
	- Processes
	- Threads
	- File handles
	- Network connections
	- Interrupts
	- Really everything on the system
- All stored in kernel data structures

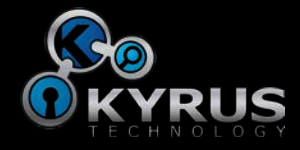

# How it's Supposed to Work

- Structures are modified by API functions
- Several different levels of API functions
	- CreateProcess
	- NtCreateProcess
	- ZwCreateProcess
	- And many more!
- These functions provide
	- Sanity checking
	- Memory allocation
	- Data initialization

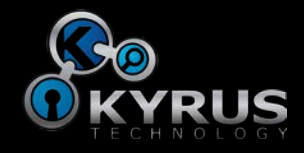

# Direct Kernel Object Manipulation

- Modify data structures without using API functions
- Must be done by code running in ring zero
	- Also called kernel mode
	- But not userland programs
- Can be done by drivers
	- This is why drivers can cause crashes
- Code injected into the kernel process

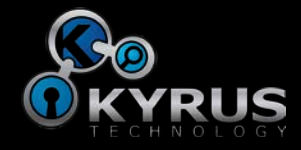

### The Kernel

- Lots of lists
- Linked lists
- Each item points to the next item in the list

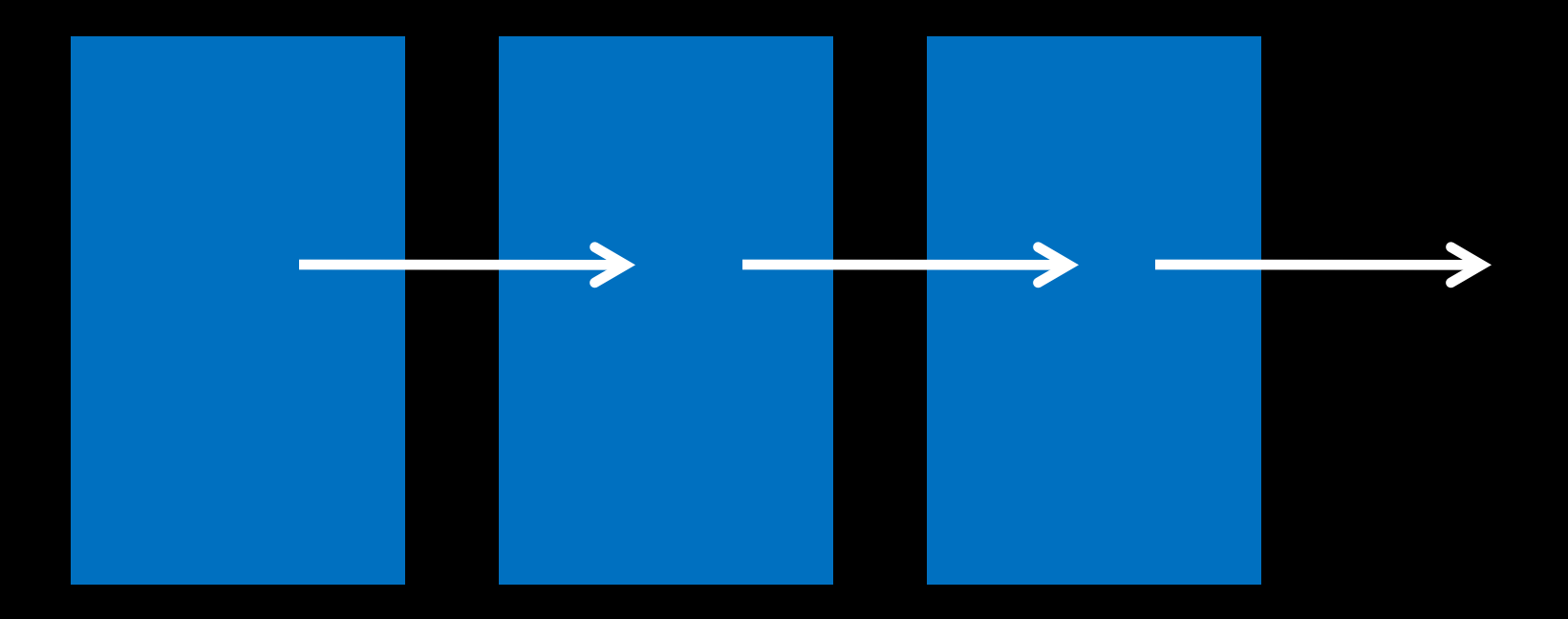

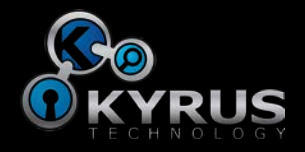

#### The Kernel

- Doubly linked lists
- Each item points to the next and previous items in the list

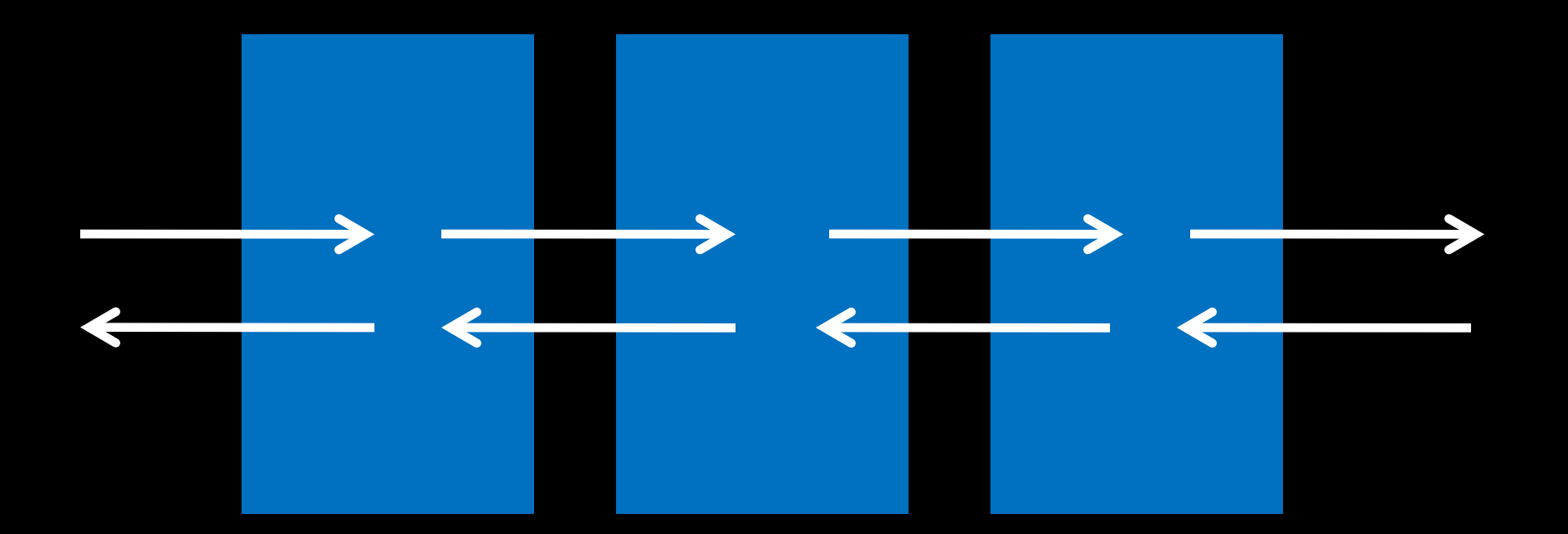

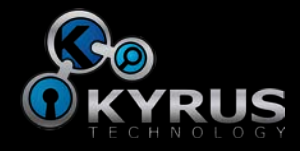

#### How it's Supposed to Work

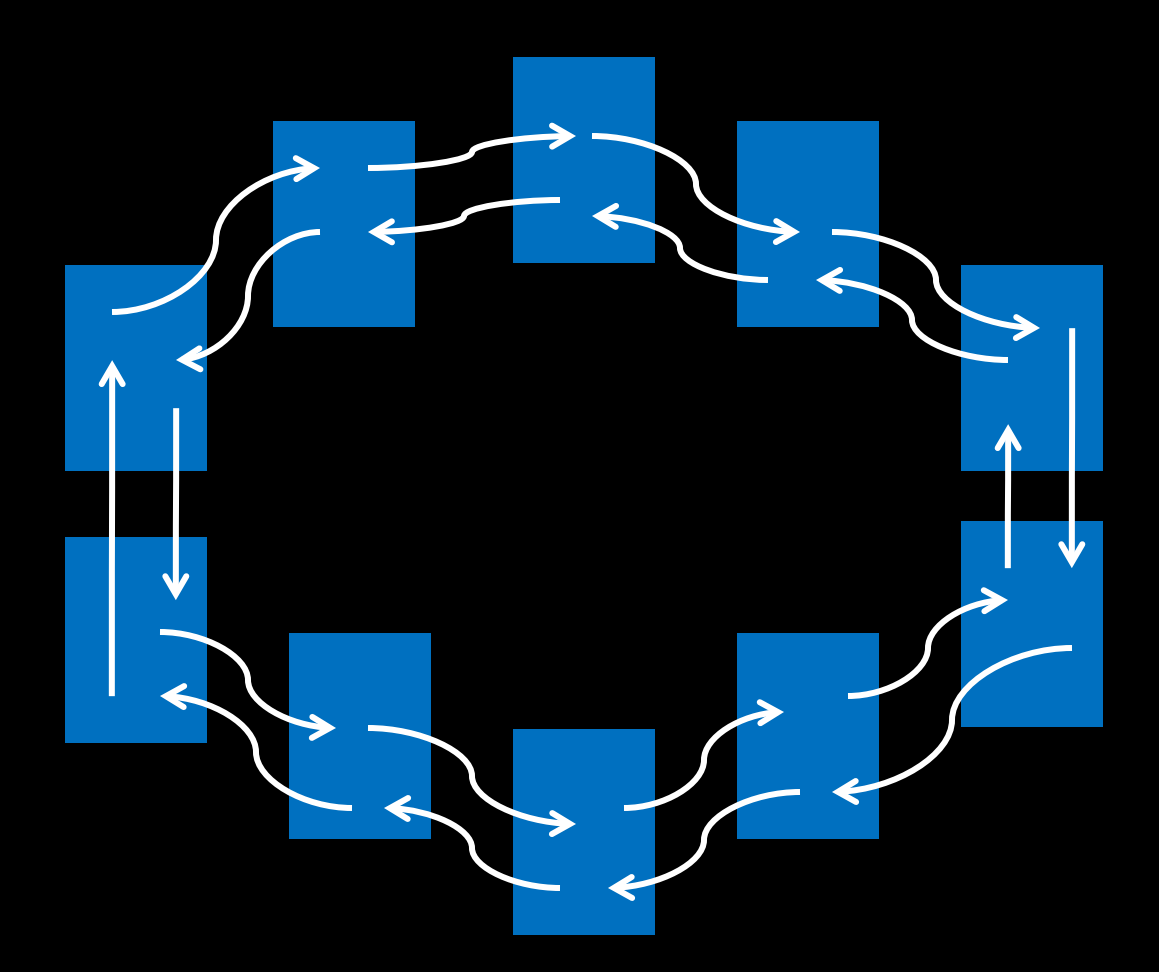

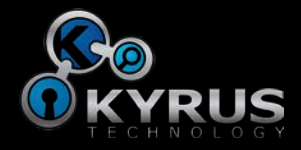

#### How it's Supposed to Work

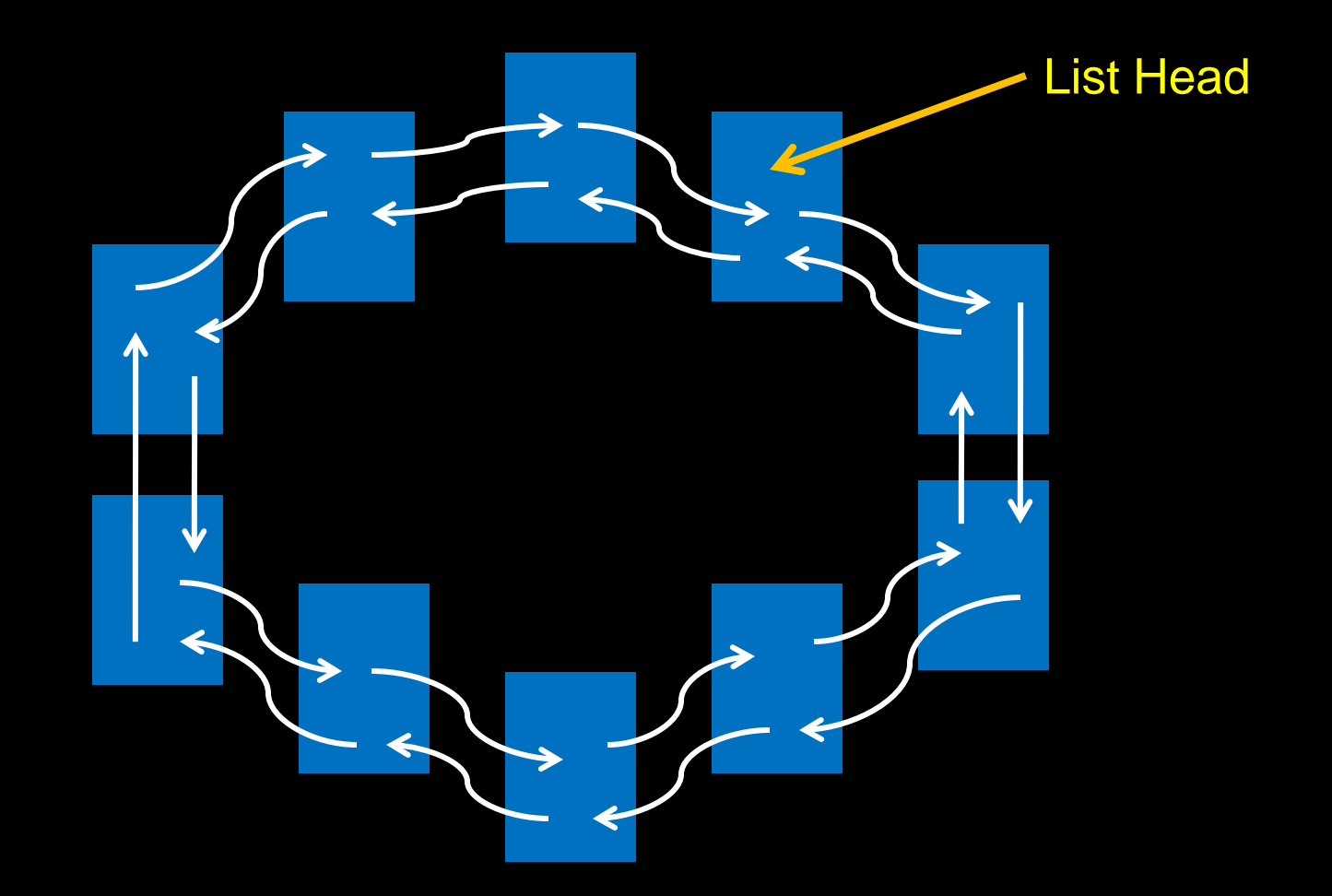

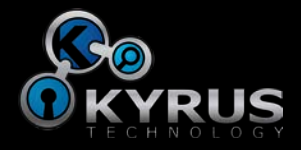

# DKOM Example

- Unlink a process to hide it
- Adjust forward and back links to skip an item

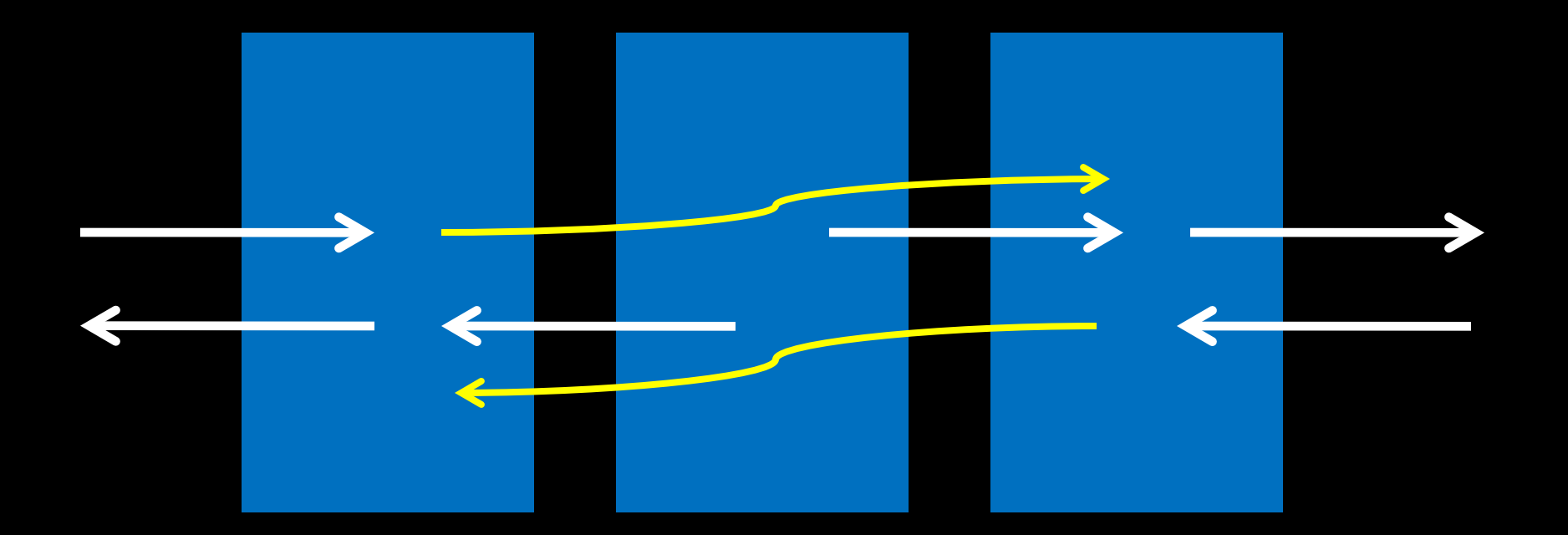

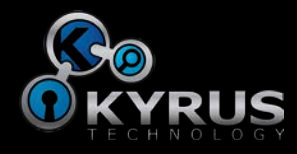

# Standard DKOM

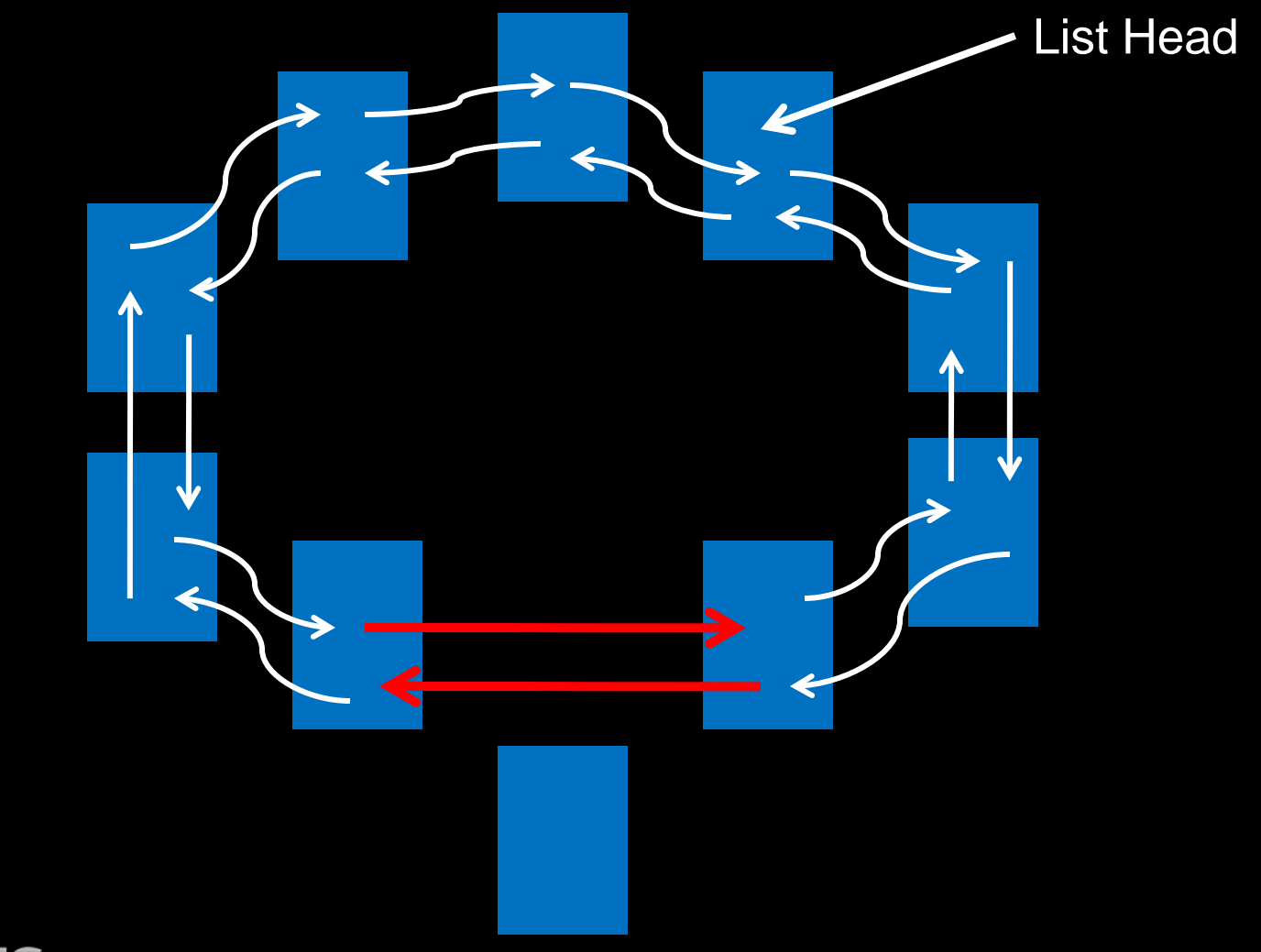

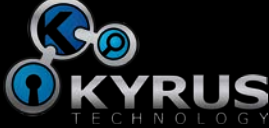

# Detecting Standard DKOM

- High-low analysis
	- Follow process links, record all processes
	- Brute force search for processes
- Compare the results
- Any process that shows up in one list but not the other is suspicious

### α β γ δ ε ζ η θ κ λ π σ φ ψ α β γ δ ε ζ η θ κ λ σ φ ψ

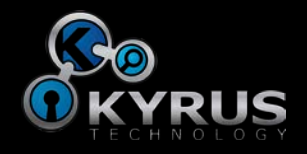

# Devious DKOM

- How do you do a brute force search?
- Most modern tools looks for a magic value
- Magic values may not be required
- Some can be replaced with arbitrary values
	- System still runs

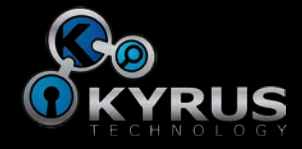

#### Process Structures

- Execute Process structure
	- EPROCESS
- Consists of several substructures
- Lives in pool memory
- Starts with a POOL\_HEADER
	- You don't need to know what this is
	- Contains values set by kernel
	- But not referenced while running

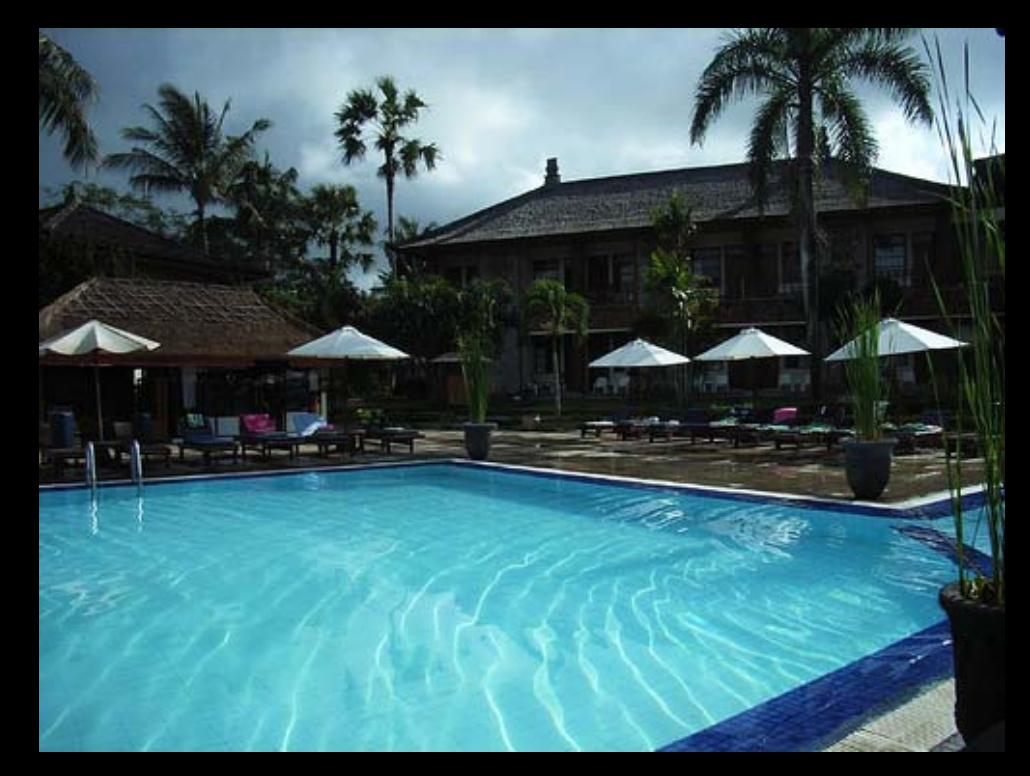

Image courtesy Flickr user leozaza and licensed under the Creative Commons

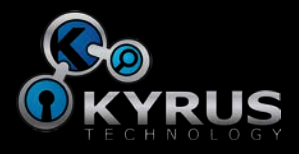

### Devious DKOM

- On Windows XP the POOL\_HEADER starts with 50 72 6f e3 ("Proã" in ASCII)
- Can be replaced with, for example 00 00 00 00

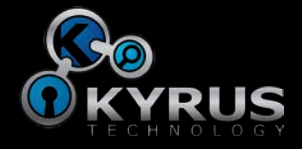

# Devious DKOM Demo

- Using Volatility Framework
	- https://www.volatilesystems.com/default/volatility

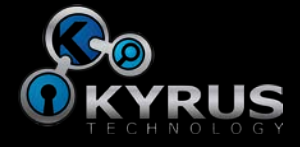

# Devious DKOM Demo

- Not picking on Volatility
	- All existing tools use magic values

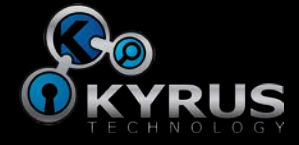

# Detecting Devious DKOM

- Two approaches
	- Get better magic
	- Detect using something else

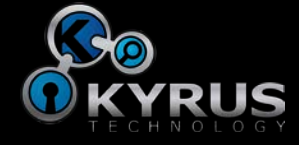

# Better Magic

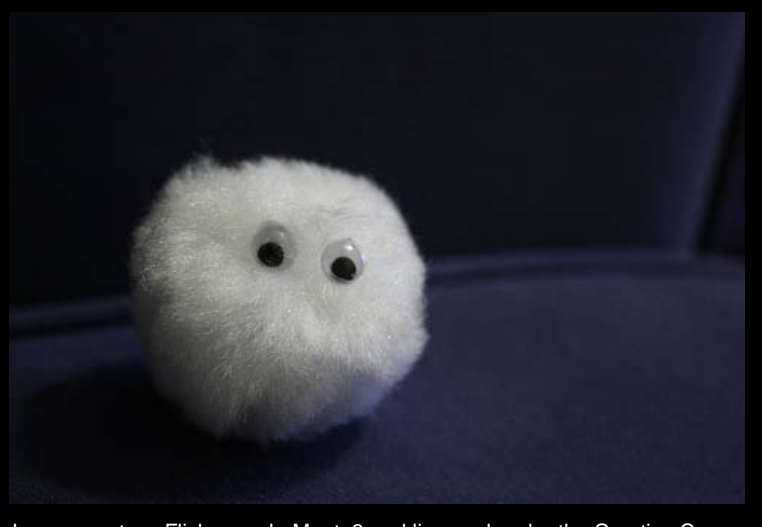

Image courtesy Flickr user LaMenta3 and licensed under the Creative Commons

- Better Magic Through Fuzzing™
- Fuzzing means inputting random data and seeing what happens
- Use automated tools to only report the interesting inputs

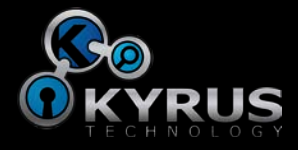

# Better Magic

- Fuzzing to find magic values
	- Fire up virtual machine and start a process
	- Pause VM
	- Change EPROCESS values at random
	- Resume VM
	- Record if change made the process or machine crash
	- Repeat
- Do mathy stuff to generate rules for which values cannot be changed without a crash
- Full citation at the end, http://www.cc.gatech.edu/~brendan/ccs09\_siggen.pdf

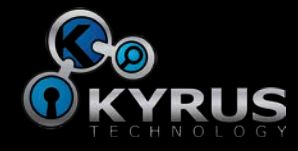

# Better Magic

- Examples from EPROCESS
- Pcb.ReadyListHead
	- List Head of threads ready to execute
	- $-$  val & 0x80000000 == 0x80000000 AND val % 0x8 == 0
- Peb
	- Address of Process Environment Block
	- $-$  val == 0 OR
	- (val & 0x7ffd0000 == 0x7ffd0000 AND val % 0x1000 == 0)

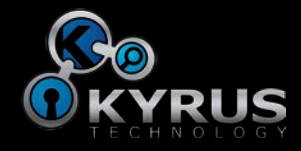

### Problems with Better Magic

- These rules are for 32-bit Windows XP Service Pack 2 only
- Fuzzing must be repeated for each configuration
- Rules will be different for each configuration
	- Especially 64-bit systems

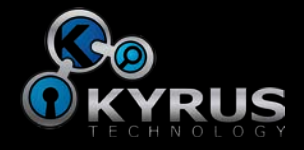

# Detecting Devious DKOM

- Two approaches
	- Get better magic
	- Detect using something else

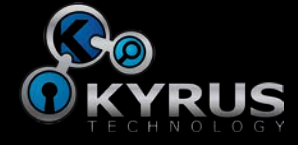

# Kernel Objects

- Use inherent organization of the kernel
- The kernel is massive
	- Lots of structures to choose from
- Particularly focus on the connections between these objects

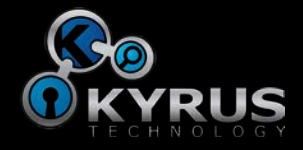

#### Processes

- A process is a container
	- Holds threads, handles, DLLs, and many other structures
- Let's talk about threads
	- Threads are paths of execution
	- Have a stack
	- Work off common code base
	- Can interact with other threads
- Every process starts with one thread
	- Can start more threads
- Could have a process with no threads, but it wouldn't do anything

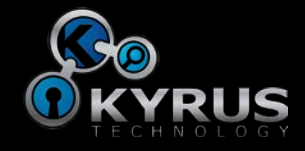

#### Threads

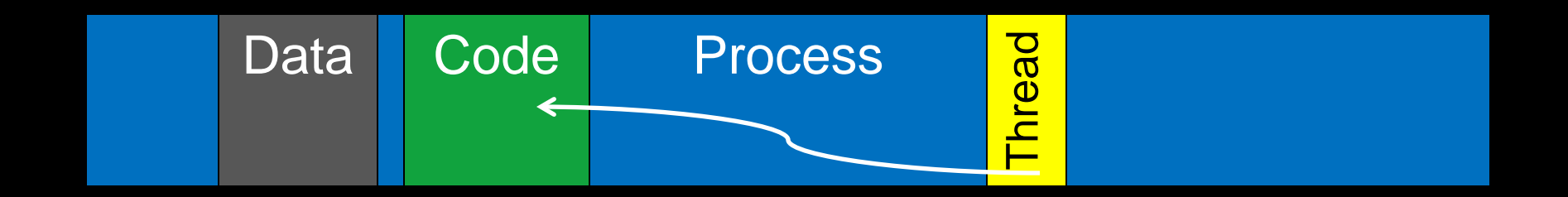

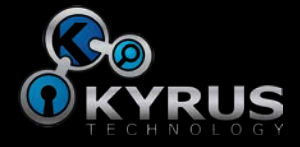

#### Threads

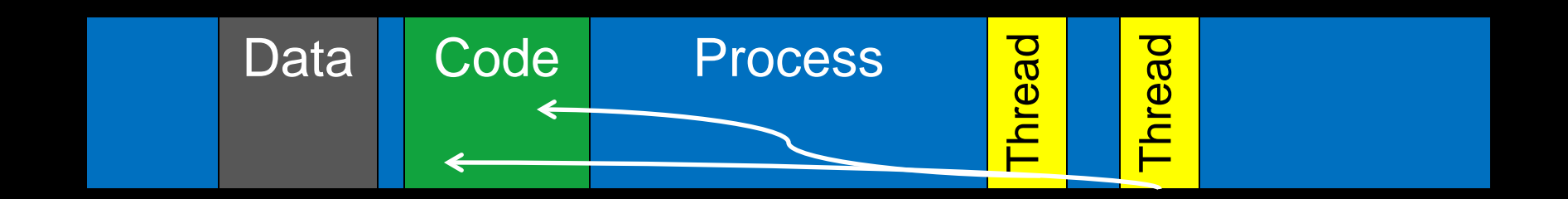

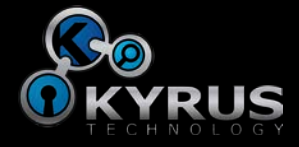

#### **Threads**

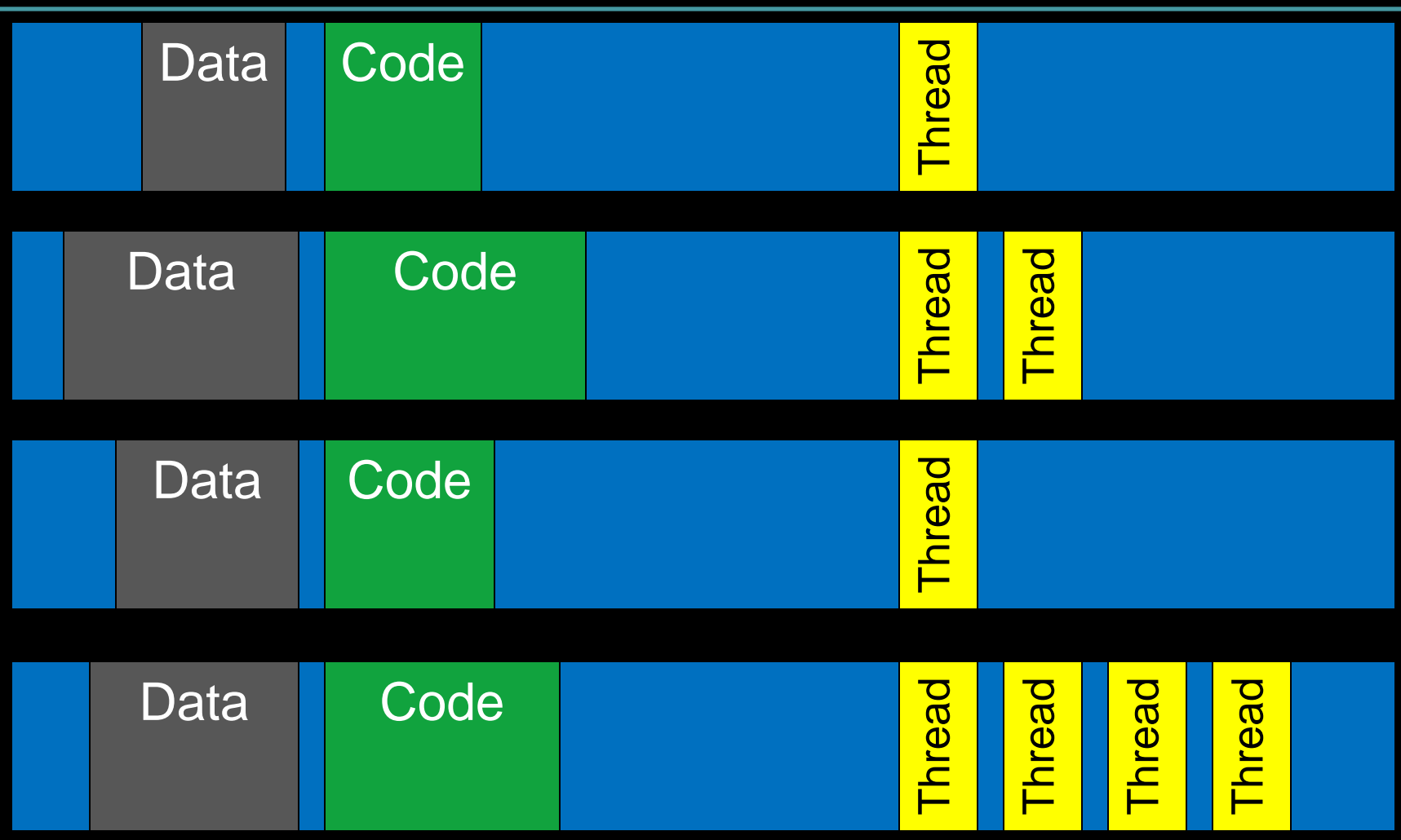

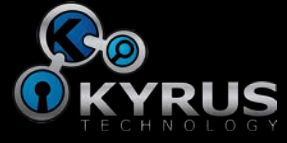

### The Kernel

- The Kernel is just another process on the system
	- Starts first
	- Gets to talk to the hardware
	- Schedules threads
- Tells hardware to transfer execution to a thread for a given time
- When finished, hardware interrupts the thread
	- Allow it to store its data gracefully
- Return control to kernel

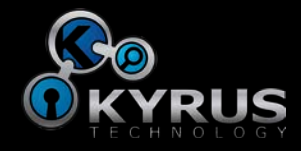

## The Kernel

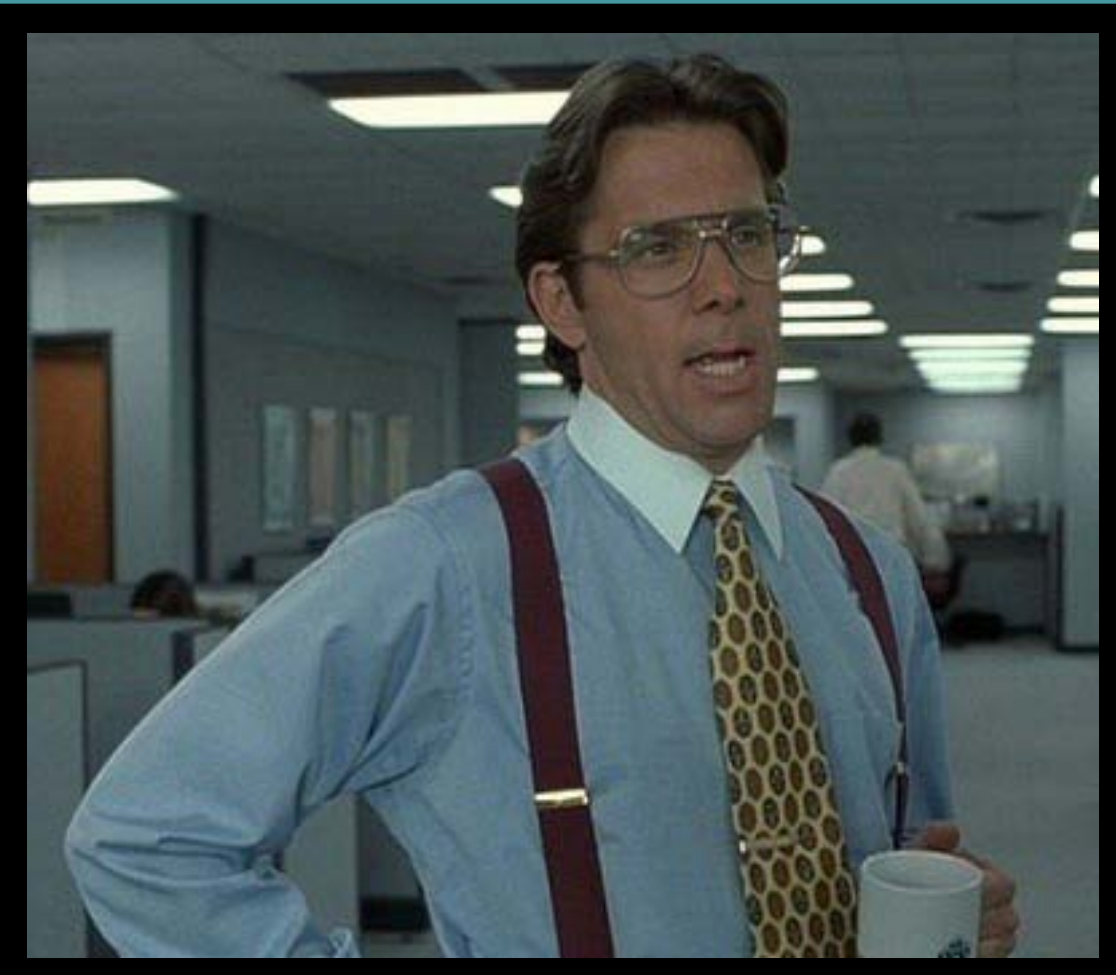

Image Copyright © 1999 Twentieth Century Fox

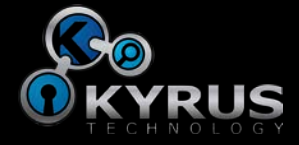

# Why Manage Thread Scheduling?

- Some threads are higher priority
	- Video playback
- Some are lower priority
	- Prefetching content
	- Indexing service
- Threads can also be interrupted by hardware
	- Key press
	- Network packet received
- Thread currently executing may not handle the event

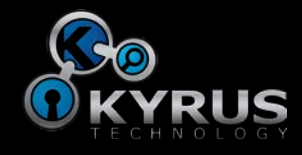

#### The Kernel

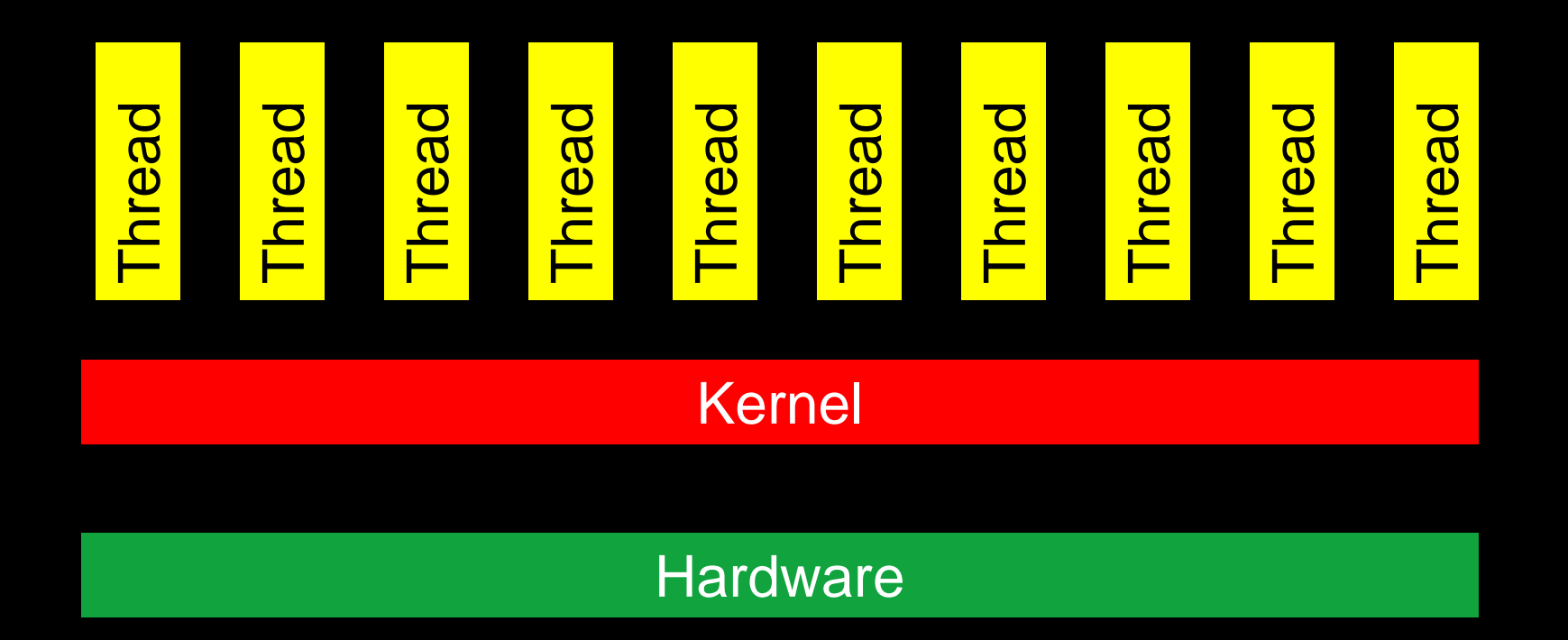

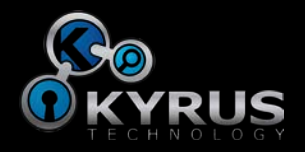

### The Kernel

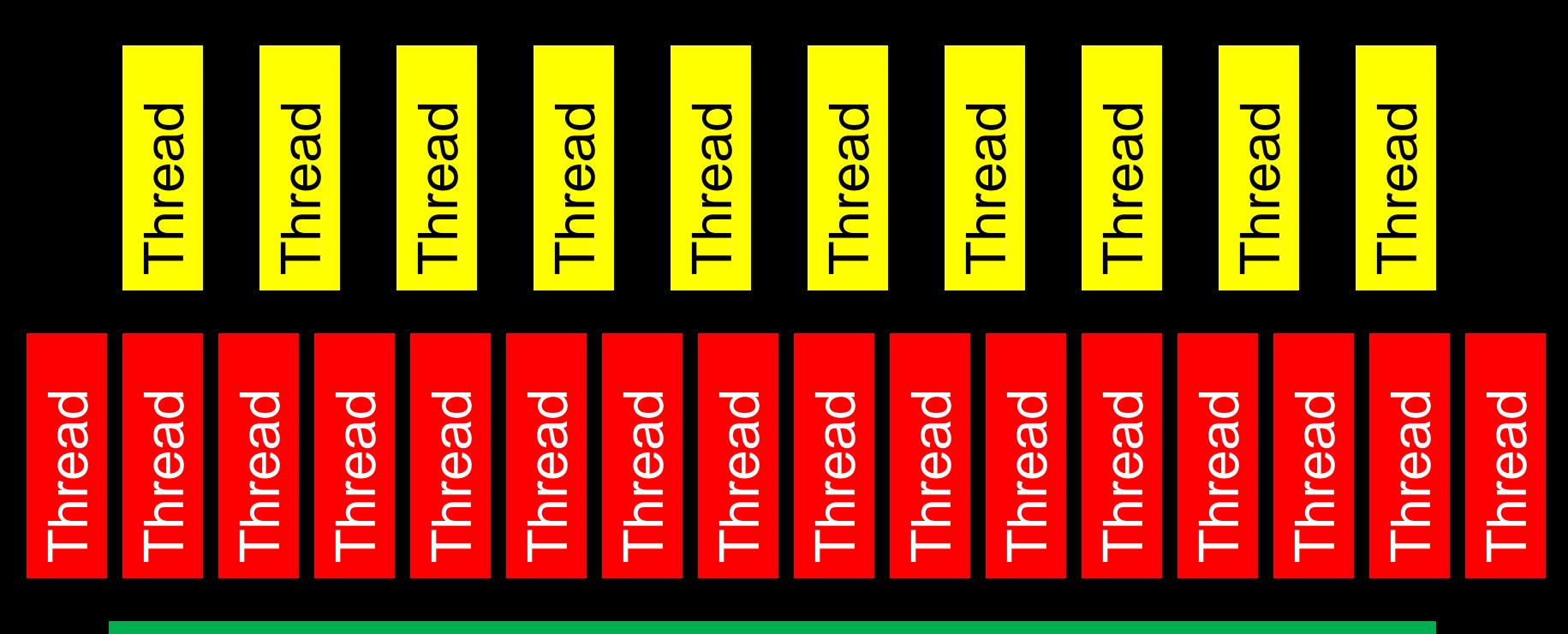

**Hardware** 

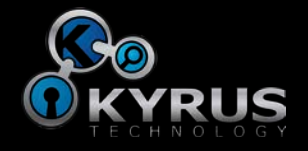

# Windows Scheduler

- Structure used by Windows to schedule threads
- Organized by priority
- One doubly linked list for each priority level

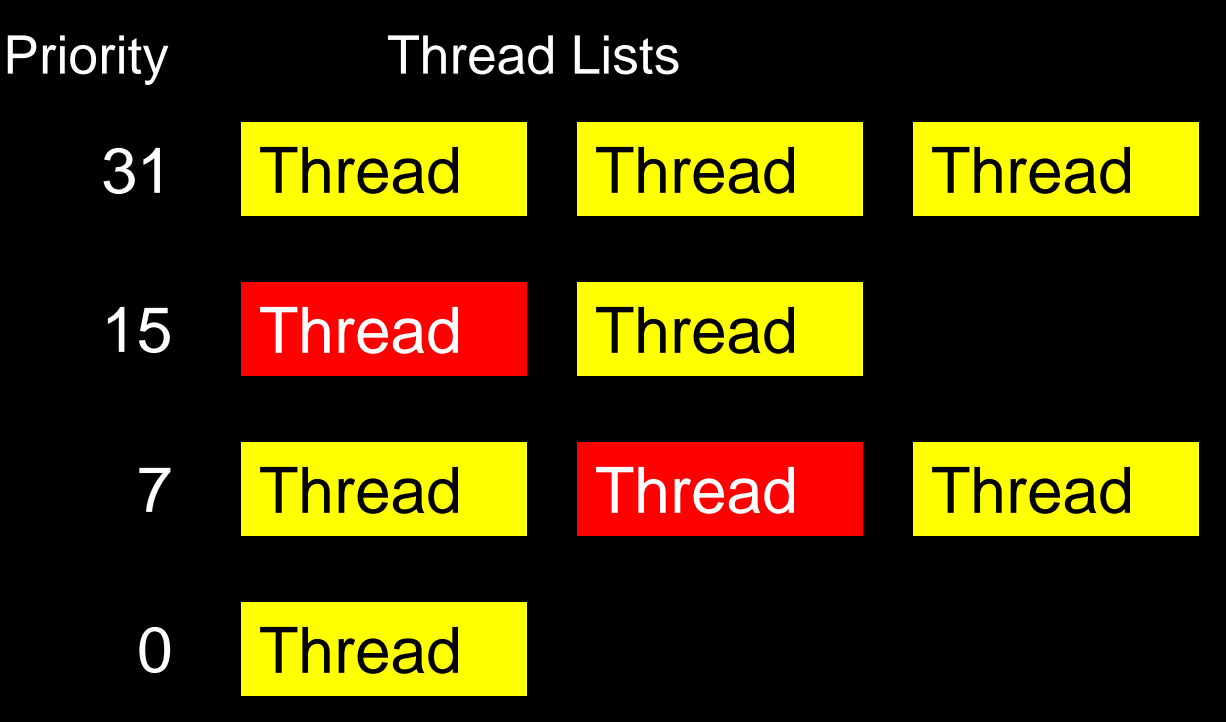

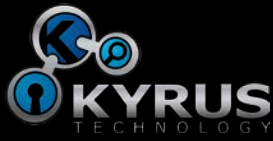

### Windows Scheduler

- Lists of threads
- Each points to an ETHREAD
- Each ETHREAD points to its EPROCESS

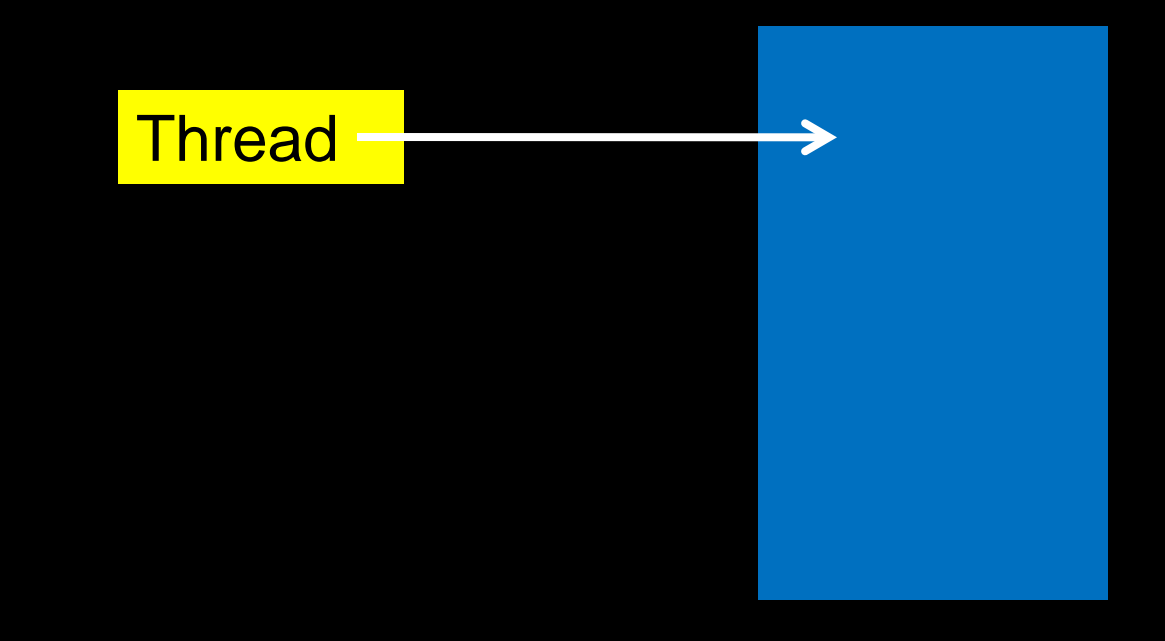

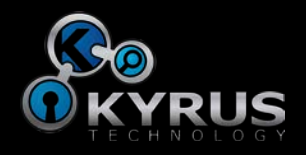

#### Windows Scheduler

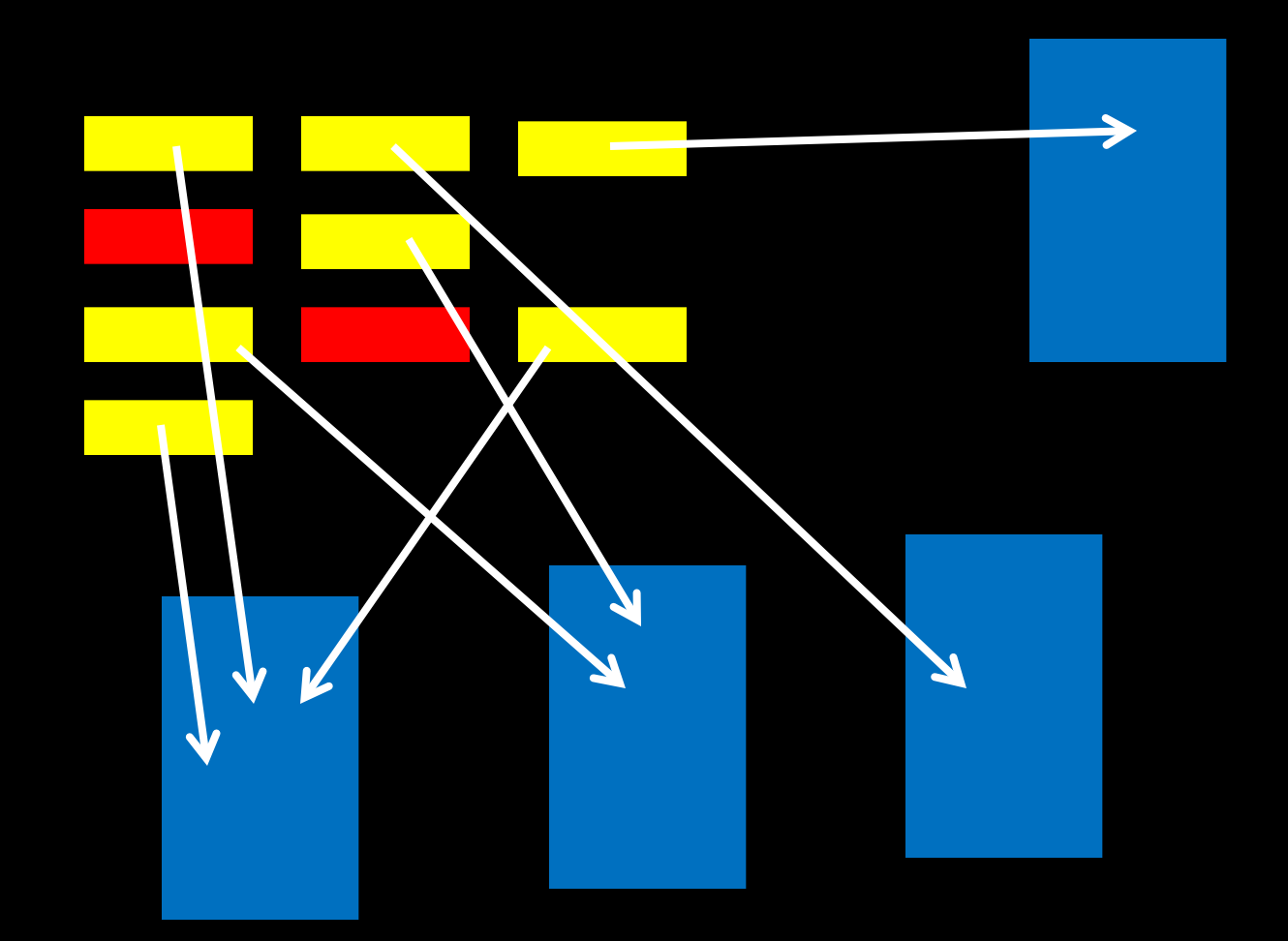

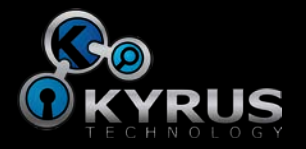

# The Rootkit Paradox

- Rootkits want to run
- Rootkits don't want to be seen
- But to have the former, they must violate the latter
- Full paper http://www.utica.edu/academic/institutes/ecii/publications/articles/EF E2FC4D-0B11-BC08-AD2958256F5E68F1.pdf

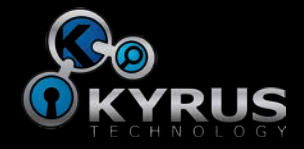

## But wait, there's more!

- File handles also point to processes
- Kernel maintains list of handles

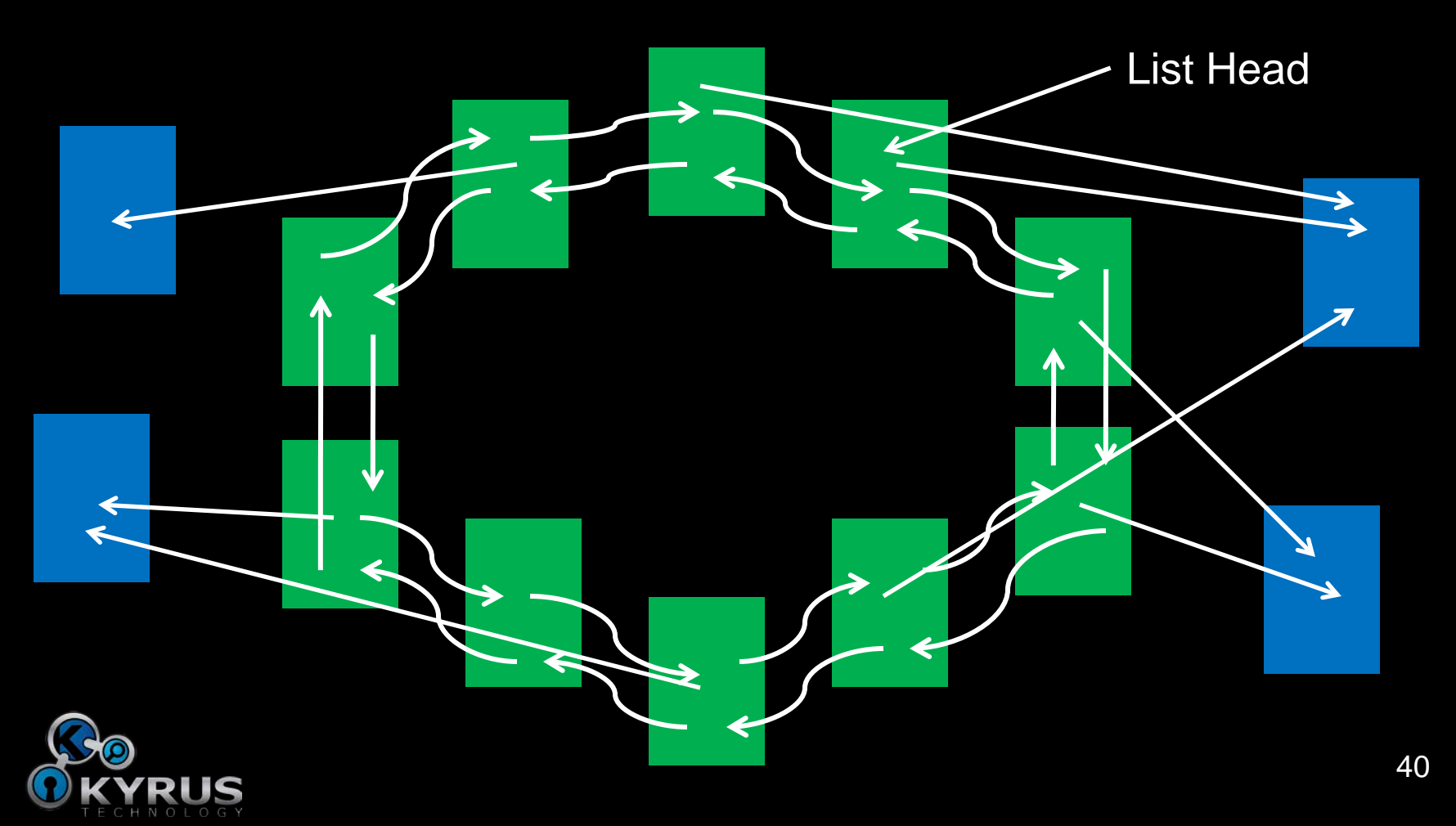

# But wait, there's more!

- Processes point to threads
- Network connections point to processes
- And on and on and on...
- For an attacker to hide, they have to update everything
- We just have to validate everything
	- Any inconsistency means we win

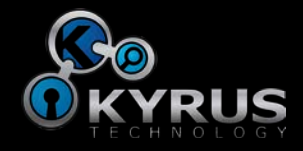

#### But wait, there's more!

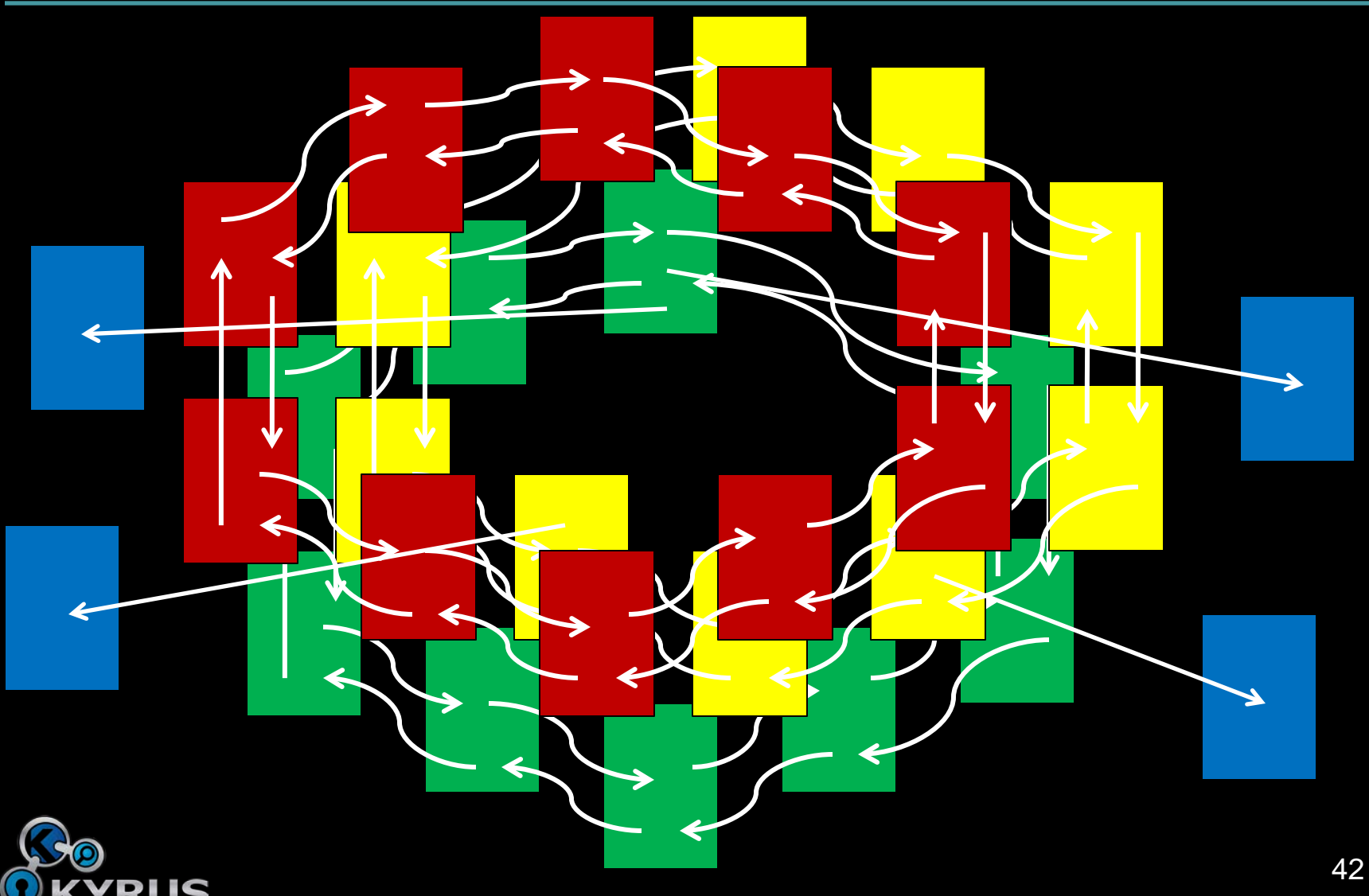

# Coming Soon

- Unfortunately, no tools use either better magic or kernel objects – Yet
- Should be coming to AccessData tools in the near future

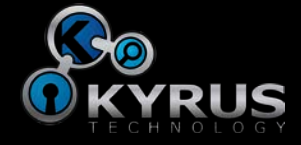

# **Outline**

- Introduction
- The Kernel
- Direct Kernel Object Manipulation
- Standard DKOM
- Devious DKOM
- Better Magic
- Relations Between Kernel Objects
- Questions

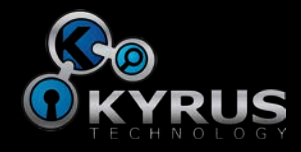

#### References

- Brendan Dolan-Gavitt, Abhinav Srivasta, Patrick Traynor, and Jonathon Giffin, Robust Signatures for Kernel Data Structures. Proceedings of the ACM Conference on Computer and Communications Security (CCS), November 2009, http://www.cc.gatech.edu/~brendan/ccs09\_siggen.pdf
- Jesse Kornblum, **Exploiting the Rootkit Paradox with Windows** Memory Analysis, International Journal of Digital Evidence, Fall 2006, http://www.utica.edu/academic/institutes/ecii/publications/articles/EF

E2FC4D-0B11-BC08-AD2958256F5E68F1.pdf

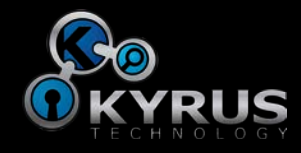

### Questions?

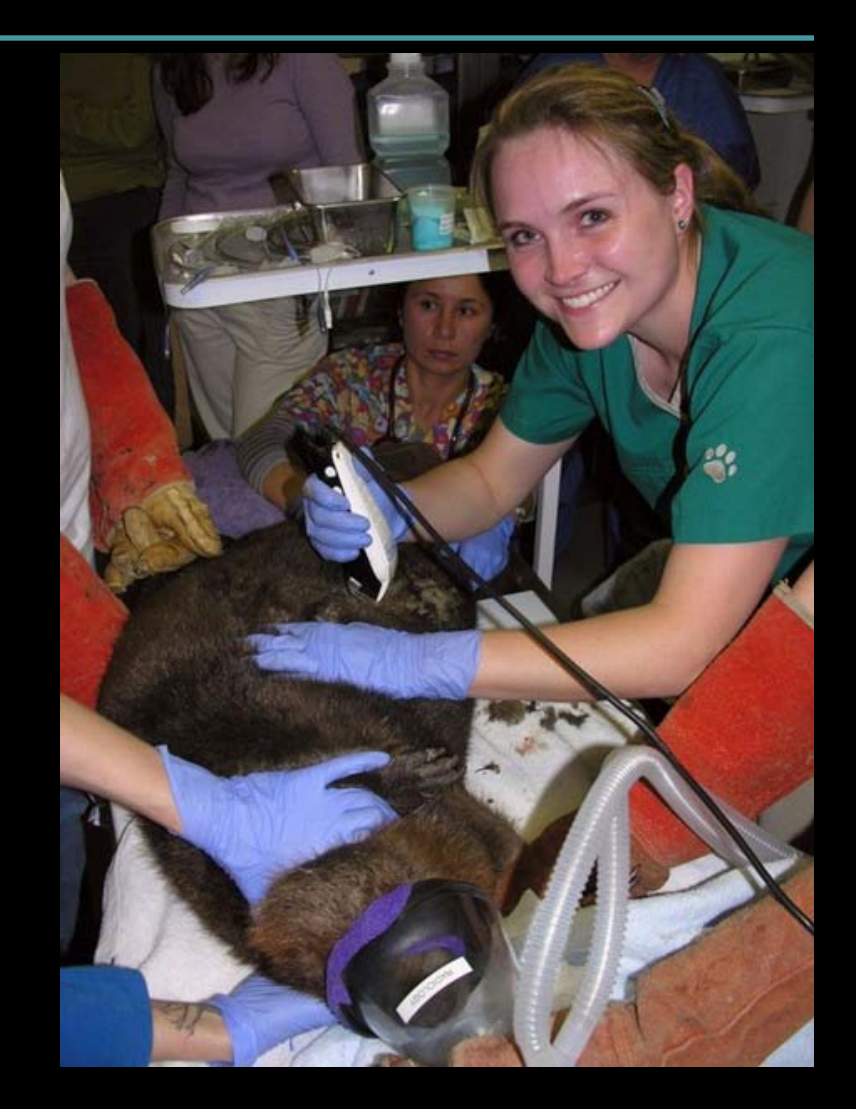

Jesse Kornblum jesse.kornblum@kyrus-tech.com

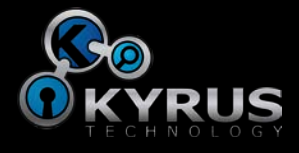